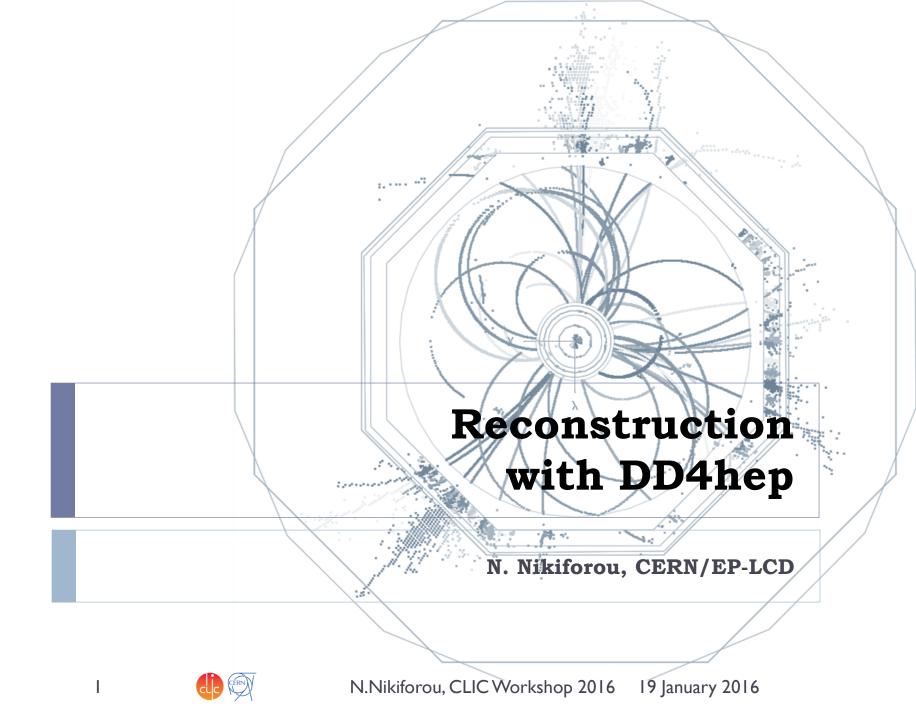

### Introduction: chain currently in use

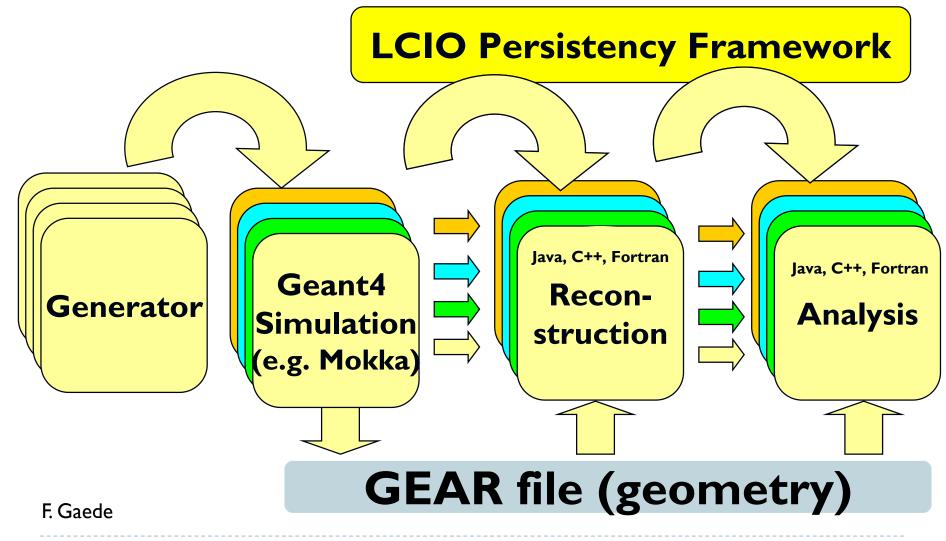

N.Nikiforou, CLIC Workshop 2016 19 January 2016

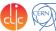

## Introduction

- The GEAR toolkit has served us well over the years
  - Nice, human readable, slimmed-down description of detector geometry
- But tied to ILD geometry and evolution of supported structures is not trivial
  - For a non ILD-type geometry, need "hacks" to create stuctures that GEAR understands
  - Or have to add extra string constants
    - Can explode very quickly
- Always have to pass along information using a gear file from stage to stage in the chain
- We are now building our Simulation and Reconstruction software around DD4hep
  - Aims to alleviate some of these problems

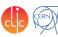

# Describing a detector in DD4hep

- Description of a tree-like hierarchy of "detector elements"
  - Subdetectors or parts of subdetectors

#### Detector Element describes

- Geometry
- Environmental conditions
- Properties required to process event data
- Extensions (optionally): experiment, sub-detector or activity specific data, measurement surfaces, ...

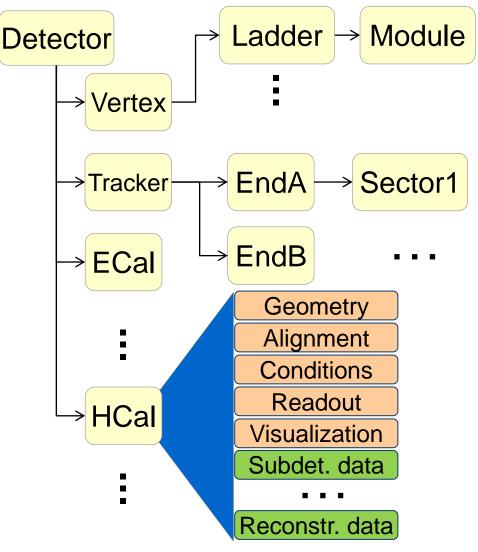

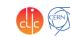

# DD4hep – The big picture

#### (Highlighting the reconstruction path)

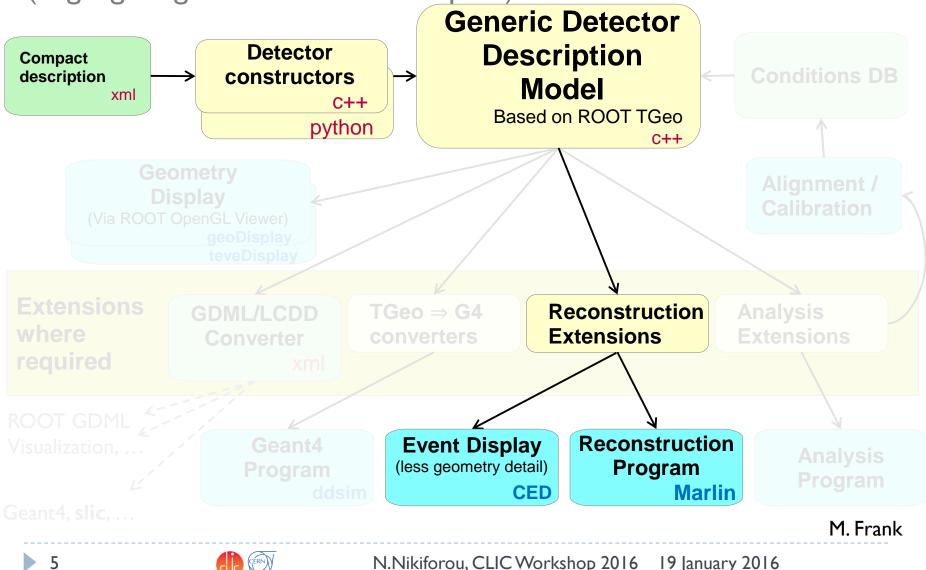

## Detector drivers and extensions

<detector id="DetID\_HCAL\_Barrel" name="HCalBarrel" type="HCalBarrel\_o1\_v01"
readout="HCalBarrelHits" vis="HCALVis" >
 <dimensions nsides="HCal\_symm" rmin="HCal\_Rin" z="HCal\_Z" />
 <layer repeat="(int) HCal\_layers" vis="HCalLayerVis" >
 <slice material="Steel235" thickness="0.5\*mm" vis="AbsVis"/>
 <slice material="Steel235" thickness="19\*mm" vis="AbsVis"/>
 <slice material="Polysterene" thickness="3\*mm" sensitive="yes"/>
 <slice material="PCB" thickness="0.5\*mm" vis="AbsVis"/>
 <slice material="PCB" thickness="0.5\*mm" vis="AbsVis"/>
 <slice material="Steel235" thickness="0.5\*mm" vis="AbsVis"/>
 <slice material="PCB" thickness="0.5\*mm" vis="AbsVis"/>
 <slice material="Steel235" thickness="0.5\*mm" vis="AbsVis"/>
 <slice material="Air" thickness="0.5\*mm" vis="AbsVis"/>
 <slice material="Air" thickness="0.5\*mm" vis="AbsVis"/>
 <slice material="Air" thickness="0.5\*mm" vis="AbsVis"/>
 <slice material="Air" thickness="0.5\*mm" vis="AbsVis"/>
 <slice material="Air" thickness="0.5\*mm" vis="AbsVis"/>
 <slice material="Air" thickness="2.7\*mm"/>
 </layer>
</detector>

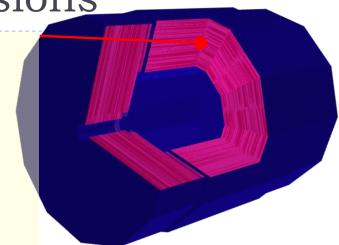

- </detector>
  - Fairly scalable and flexible drivers (Generic driver palette available)
    - Example C++ code in backup
  - Visualization, Radii, Layer/module composition in compact xml
    - Example above
  - Volume building in C++ driver
  - User decides balance between detail and flexibility
  - Once you have the detector geometry, you can extend it, i.e. add more information using the Reconstruction Extensions (more on this later)

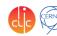

## Currently: PandoraPFA and GEAR

- Pandora is the main user of the high-level geometry information provided by GEAR
  - Package MarlinPandora translates the GEAR geometry (and LCIO Calorimeter hits/tracks) to the format required by the Pandora API
    - It's also significantly tied to the ILD detector concept

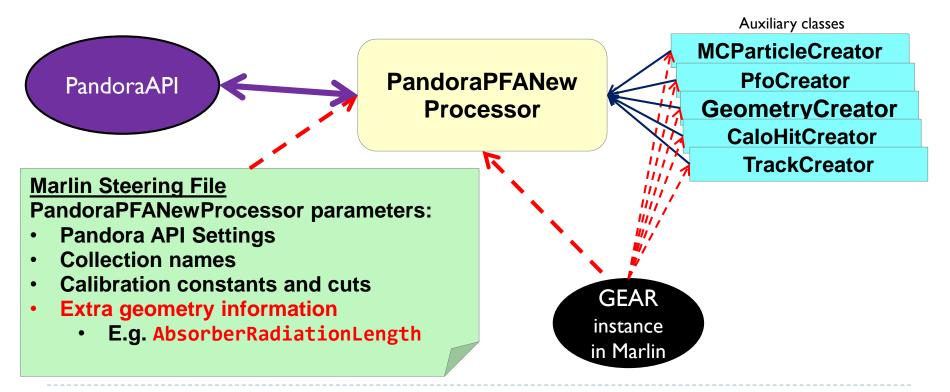

# DDMarlinPandora

- New package DDMarlinPandora, direct copy of MarlinPandora
  - Appended "DD" to all class names to avoid clashes
- DD4hep as single source of information
  - No material or other geometry info in processor parameters
- Also tried to uncouple from ILD-specific geometry

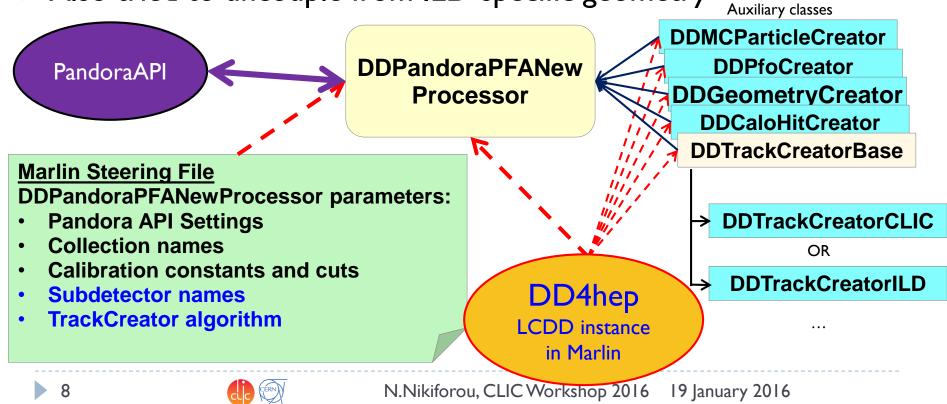

### But What are "Reconstruction Extensions"?

- The user can *attach* any object that could help in reconstruction to a DetElement
  - Uses the DD4hep extension mechanism
- We identify a couple of possible options:
  - Objects that directly manipulate the in-memory geometry to dynamically calculate quantities requested by the reconstruction algorithms (did not really catch on yet)
  - **GEAR-like simple data structures** that get filled by the detector constructor at creation time (simplest way to start)
  - Surfaces: special type of extension foreseen mainly for tracking
    - ▶ Kind of a mix of the above: provides static as well as dynamic info

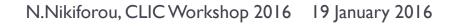

## DDRec Data Structures

#### Extend subdetector driver with arbitrary user data

- Summary of more abstract information useful for reconstruction
- Mainly serve DDMarlinPandora, but other use cases:
  - Auxiliary information for **tracking** 
    - E.g. "global" information like number of layers which you don't want to keep calculating on the fly from surfaces
  - Slimmed-down geometry for a faster event display (e.g. CED)
- Populate during driver construction
  - Driver has access to all the information
  - Take advantage of material map
- OR Could even write a *plugin* that operates on the subdetector to extend it without modifying it
  - Promotes subdetector driver sharing

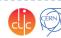

### LayeredCalorimeterStruct

e.g: attach a LayeredCalorimeterStruct to the DetElement for HCalBarrel

- Developed with needs of Pandora in mind
- Fill all the dimension, symmetry and other info (almost definitely known to the driver)
- Fill a vector of substructures with info on the layers
  - Sum/average material properties from each slice:

nRadLengths += slice\_thickness/(2\*slice\_material.radLength()); nIntLengths += slic\_thickness/(2\*slice\_material.intLength()); thickness\_sum += slice\_thickness/2;

• After you are done, add the extension to the detector:

sdet.addExtension<DDRec::LayeredCalorimeterData>(caloData);

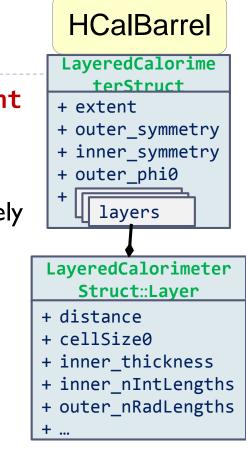

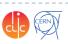

## More DDRec Structures

- More simple data structures available in DD4hep/DDRec/DetectorData.h:
  - FixedPadSizeTPCData: Cylindrical TPC with fixed-size pads
  - ZPlanarData: Si tracker planes parallel to z
  - ZDiskPetalsData: Si tracker disks
  - **ConicalSupport**: e.g. beampipe
- Please consult documentation for conventions on the relevant quantities

Assuming the structures are filled according to the conventions, DDMarlinPandora will transparently (and correctly) convert the geometry and initialize Pandora

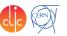

## Measurement surfaces

#### Special type of extension, used primarily in tracking

- Did not find an implementation in TGeo
- Implemented in DDRec
- Attached to DetElements and Volumes (defining their boundaries)
  - Can be added to drivers via **plugins** without modifying detector constructor
- They hold u,v,normal and origin vectors and inner/outer thicknesses
- Material properties averaged automatically
- Could also be used for fast simulation

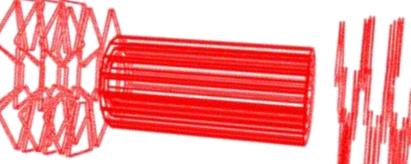

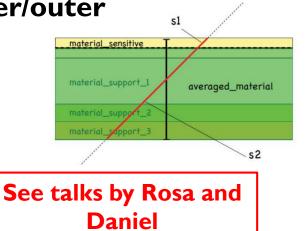

• Outlines of surfaces drawn in teveDisplay for CLICdp Vertex Barrel and Spiral Endcaps

### Surfaces and Hits in teveDisplay

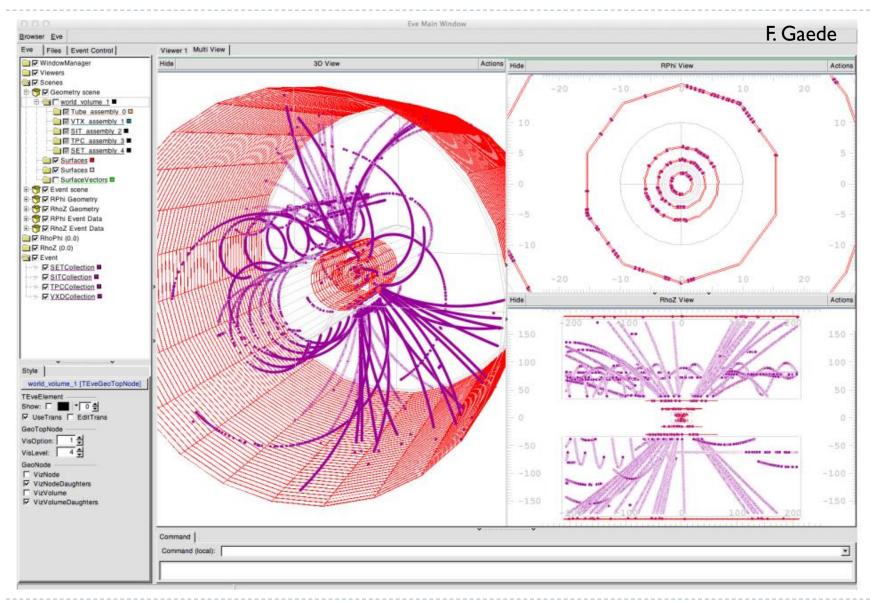

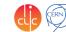

## A word on validation

- We are validating the new method against the old one
- One way is to use a very nice monitoring/debug feature of the Pandora API: you can dump the geometry data and the event data as understood by Pandora
  - PandoraGeometry.xml: list of subdetectors with their dimensions, symmetry, layer makeup, etc
  - PandoraEvents.xml: list of events with their CaloHit and Track properties, MCParticles, etc
- Comparing the dumps from GEAR+MarlinPandora with the ones from DD4hep+DDMarlinPandora we obtained an almost perfect agreement
- Comparison of performance in physics events ongoing

# Reco with the new CLIC detector model

- New detector model being implemented in DD4hep
  - No complete geometry equivalent in older frameworks
- Can't validate against old geometries
  - Rely on ILD validation effort and detailed low-level checks
- DDTrackCreatorCLIC is still very basic
  - Cuts and logic need to be optimized as soon as tracker geometry and track reconstruction are stable
- Still some bugs to work out, but already able to fully reasonably reconstruct physics events
- Ported the calibration procedure from S. Green to use DDMarlinPandora
  - Necessary to set digitization and Pandora constants
    - No other way to obtain constants for new det. model!
  - Working in principle, but not yet ready for production

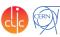

Event simulated, reconstructed and visualized fully with DD4hep

- New CLIC detector model implemented in DD4hep
- $Z \rightarrow uds$  event at  $\sqrt{s} = 1$  TeV simulated in **DDSim**
- Tracks reconstructed using
   DDSurfaces
- PFOs from DDMarlinPandora using the DDRec data structures
- Event display from the CED viewer interfaced with DD4hep
  - Also uses DDRec and DDSurfaces

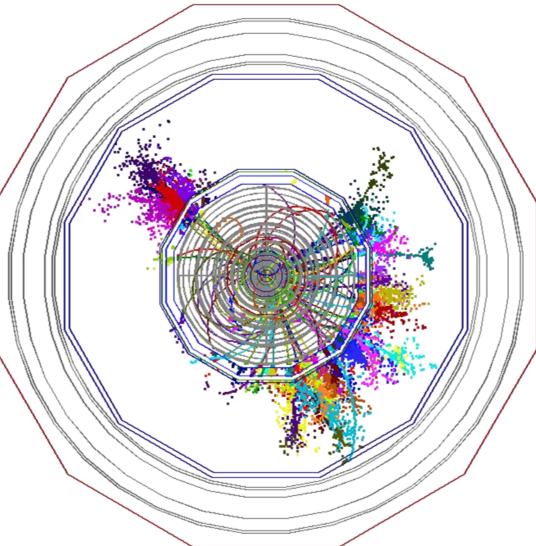

## Summary

- DD4hep provides consistent single source of detector geometry for simulation, reconstruction, analysis
- ILD and CLICdp are moving to a DD4hep-based reconstruction
- For calorimeter and Particle Flow reconstruction a new package called DDMarlinPandora was created
  - Interfaces Pandora with geometry provided by DD4hep
  - Uses the DDRec reconstruction data structures
  - Not tied to a particular detector design
- For tracking: primarily using surfaces attached to the detector elements

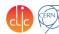

### BACKUP SLIDES

N.Nikiforou, CLIC Workshop 2016 19 January 2016

## DD4hep motivation and goals

### Complete detector description

- Includes geometry, materials, visualization, readout, alignment, calibration, etc.
- Support full experiment life cycle
  - Detector concept development, detector optimization, construction, operation
  - Easy transition from one phase to the next
- Consistent description, single source of information
  - ▶ Use in simulation, reconstruction, analysis, etc.
- Ease of use
- Few places to enter information
- Minimal dependencies

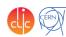

# DD4hep components

- DD4hep: basics/core
  - Basically stable
- DDG4: Simulation using Geant4
  - Validation ongoing
- DDRec: Reconstruction support
  - Driven by LC Community
  - Covered in this talk
- DDAlign, DDCond : Alignment and Conditions support
  - Being developed

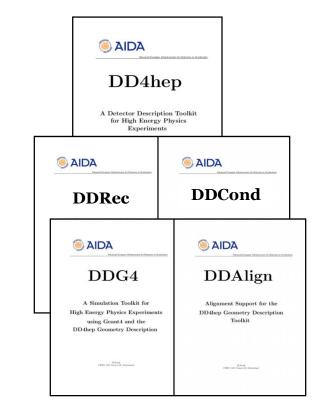

http://aidasoft.web.cern.ch/DD4hep

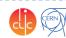

### Current DD4hep Toolkit Users

|        |                                                                                              | DD4hep       | DDG4         |
|--------|----------------------------------------------------------------------------------------------|--------------|--------------|
| ILD    | F. Gaede et al., ported complete model ILD_01_v05 from previous simulation framework (Mokka) | $\checkmark$ | $\checkmark$ |
| CLICdp | New detector model being implemented after CDR, geometry under optimization                  | $\checkmark$ | $\checkmark$ |
| FCC-eh | P. Kostka et al.                                                                             | $\checkmark$ | $\checkmark$ |
| FCC-hh | A. Salzburger et al.                                                                         | $\checkmark$ |              |

Feedback from users is invaluable and helps shaping DD4hep!

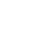

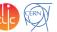

## **Geometry Implementation**

ÉRN

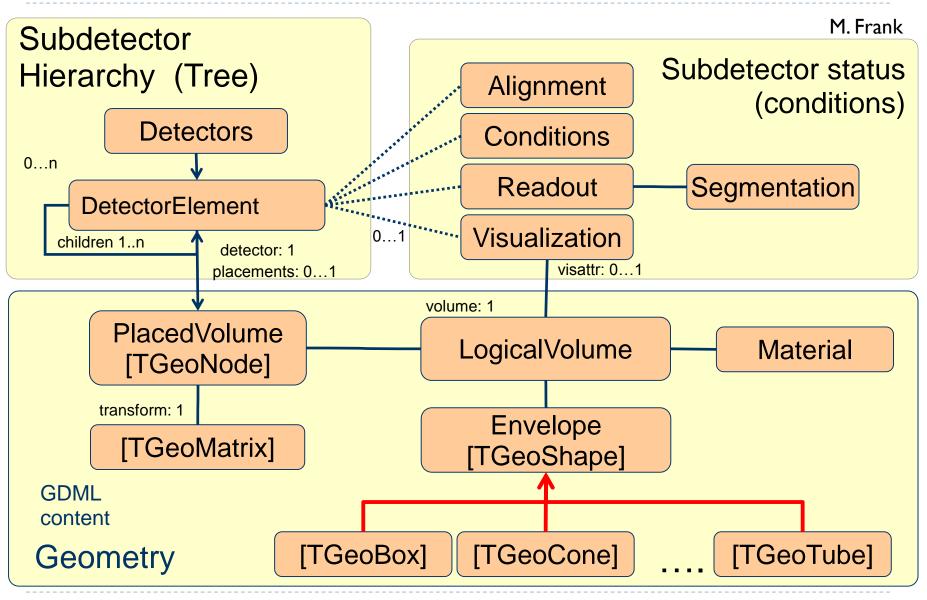

# CLIC\_SID\_CDR Tracker

- Visualized here in geoDisplay
- Around Vertex Detector and beampipe

<detector name="SiTrackerBarrel" type="SiTrackerBarrel" readout="SiTrackerBarrelHits" reflect="true">

-620

The same tracker visualized with ROOT's TGeoManager using and intermediate GDML file dumped from Geant4 after loading geometry from DD4hep

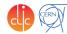

```
for (xml coll t c(x det, U(layer)); c; ++c) {
 xml comp t x layer = c;
 int repeat = x layer.repeat();
                                // Get number of times to repeat this layer.
                                                                                                Example HCal
 const Layer* lay = layering.layer(layer num - 1); // Get the layer from the layering engine.
 // Loop over repeats for this layer.
                                                                                                Barrel Driver
  for (int j = 0; j < repeat; j++) {</pre>
   string layer name = toString(layer num, "layer%d");
   double layer thickness = lay->thickness();
                                                                                                    Always within a function
   DetElement layer(stave, layer name, layer num);
   DDRec::LayeredCalorimeterData::Layer caloLayer ;
                                                                                                    called
   // Layer position in Z within the stave.
   layer pos z += layer thickness / 2;
   // Laver box & volume
   Volume layer vol(layer name, Box(layer dim x, detZ / 2, layer thickness / 2), air);
                                                                                               static Ref t
                                                                                               create detector(LCDD&
   // Create the slices (sublayers) within the layer.
   double slice pos z = -(layer thickness / 2);
                                                                                               lcdd, xml h e,
   int slice number = 1;
                                                                                               SensitiveDetector sens)
   double totalAbsorberThickness=0.;
   for (xml coll t k(x layer, U(slice)); k; ++k) {
     xml comp t x slice = k;
     string slice name = toString(slice number, "slice%d");
                                                                                                ...
     double slice thickness = x slice.thickness();
     Material slice material = lcdd.material(x slice.materialStr());
                                                                                                return sdet;
     DetElement slice(layer, slice name, slice number);
                                                                                                }
     slice pos z += slice thickness / 2;
     // Slice volume & box
     Volume slice vol(slice name, Box(layer dim x, detZ / 2, slice thickness / 2), slice material);
                                                                                                    Macro to declare detector
      if (x slice.isSensitive()) {
       sens.setType("calorimeter");
                                                                                                    constructor at the end:
       slice vol.setSensitiveDetector(sens);
     }
     // Set region, limitset, and vis.
     slice vol.setAttributes(lcdd, x slice.regionStr(), x slice.limitsStr(), x slice.visStr());
                                                                                               DECLARE DETELEMENT(HCalB
     // slice PlacedVolume
     PlacedVolume slice phv = layer vol.placeVolume(slice vol, Position(0, 0, slice pos z));
                                                                                                arrel o1 v01,
     slice.setPlacement(slice_phv);
                                                                                                create detector)
     // Increment Z position for next slice.
     slice pos z += slice thickness / 2;
     // Increment slice number.
     ++slice number;
   }
```

25

N.Nikiforou, CLIC Workshop 2016 19 January 2016

### LayeredCalorimeterStruct

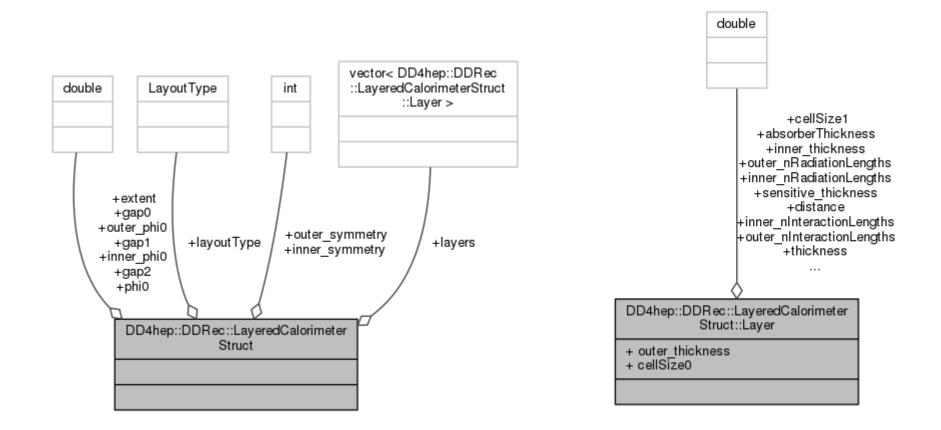

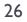

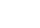